how to check regulation information/ marks on screen:

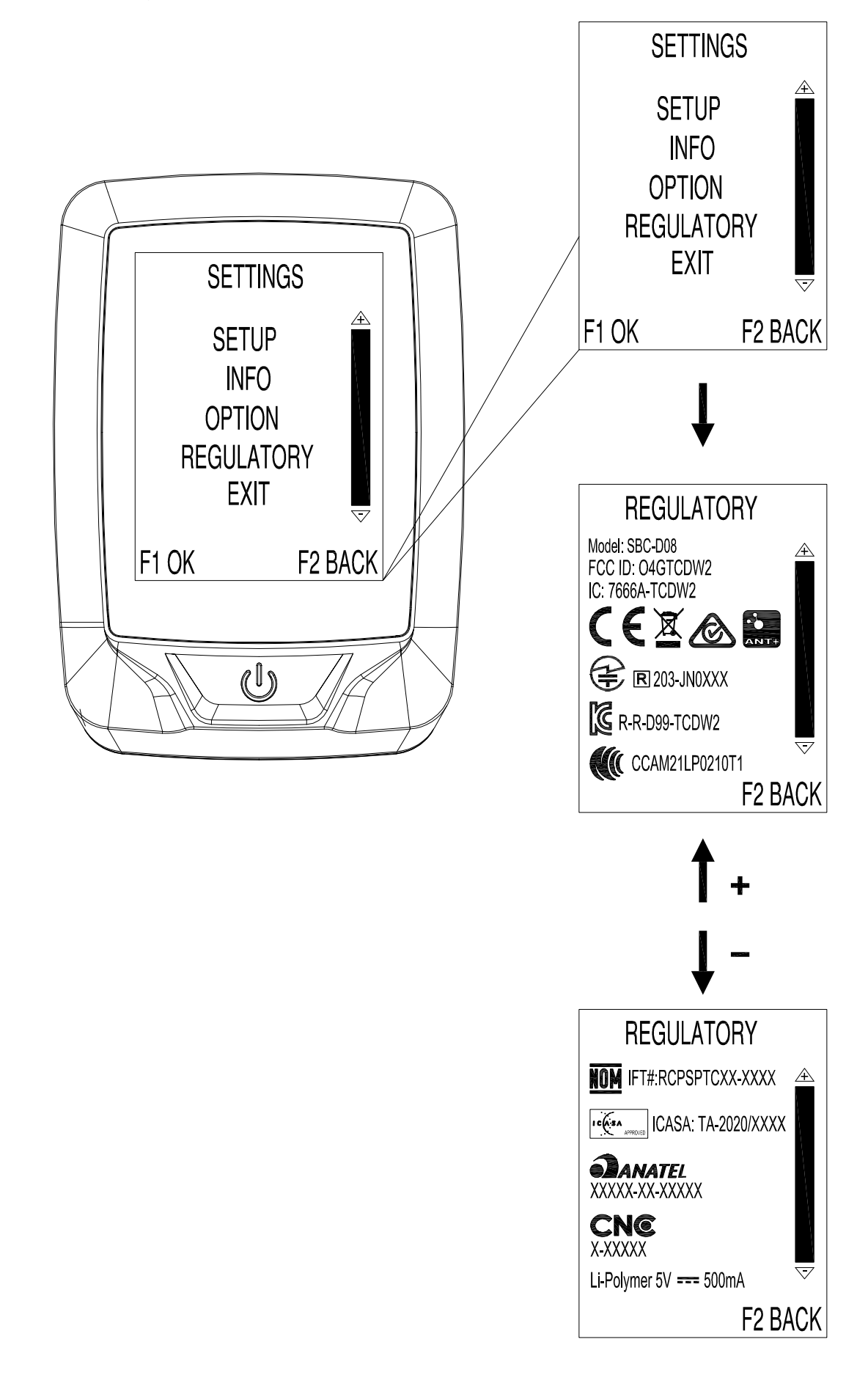